Управление образования администрации Прокопьевского муниципального округа (Управление образования)

## **ПРИКАЗ**

04.04.2024

 $N<sub>2</sub>$  269

г. Прокопьевск

Об утверждении Программы организации отдыха в летний период 2024 года «Лето! Дети! Молодежь!»

целью организации непрерывного воспитательного процесса, создания целостной системы каникулярного отдыха детей, обеспечивающей их физическое и психическое здоровье, активизацию творческого потенциала и вовлечение их в социально значимую деятельность, приказываю:

1. Утвердить Программу организации отдыха в летний период 2024/ года «Лето! Дети! Молодежь!» (приложение).

Заведующему отдела воспитания и дополнительного образования 2. МКУ «ОКО УО» Унгуровой Е.А:

2.1. довести Программу до сведения руководителей образовательных учреждений.

2.2. обеспечить контроль реализации мероприятий программы;

2.3. обеспечить информационную поддержку реализации программных мероприятий в социальных сетях в информационнотелекоммуникационной сети «Интернет», в газете «Сельская Новь».

3. Руководителям общеобразовательных учреждений:

3.1. обеспечить выполнение основных мероприятий по организации отдыха и оздоровления детей по следующим направлениям:

организация работы отрядов ЛДП, ЛТО;

организация площадок по месту жительства, разновозрастных отрядов;

организация работы творческих объединений (реализация краткосрочных программ дополнительного образования);

обеспечение участия детей в сменах лагерей «Юность», «Вектор», в том числе в сменах палаточных лагерей;

туристско-краеведческой деятельности организация (муниципальный туристический слет «Школа безопасности», 13-15.06.2024г., однодневные походы и экскурсии по туристическим маршрутам, многодневные походы;

обеспечение трудоустройства учащихся в возрасте от 14 до 18 лет;

организация участия в муниципальных мероприятиях, приуроченных к Году семьи и 100-летию Прокопьевского муниципального округа (семейный палаточный лагерь на территории п. Севск; открытый фестиваль «Казачий сполох» на территории села Карагайла; муниципальный фестиваль для воспитанников ЛДП и их семей «В кругу любимых и родных»; муниципальный проект «Край родной вовек любимый»).

Руководителям учреждений дополнительного образования:  $4.$ 

организовать работу творческих объединений (реализация 4.1. краткосрочных программ дополнительного образования);

организовать работу разновозрастных отрядов в соответствии с  $4.2.$ графиком;

организовать работу смен палаточных лагерей;  $4.3.$ 

организовать проведение выездных мероприятий; 4.4.

организовать участие во Всероссийских, региональных акциях  $4.5.$ экологической, патриотической направленностей;

4.6. организовать проведение/оказать содействие в проведении муниципальных мероприятий, приуроченных к Году семьи и 100-летию Прокопьевского муниципального округа.

Заместителям директора по воспитательной работе:  $5.$ 

в срок до 15 апреля 2024 года разработать программу организации 5.1. летнего отдыха, оздоровления и занятости детей в летний период;

5.2. обеспечить максимальную занятость детей «группы риска» в мероприятиях по организации отдыха и оздоровления детей.

Контроль за исполнением настоящего приказа возложить на 6.

Литвинову К.Ю., и.о. начальника МКУ «ОКО УО».

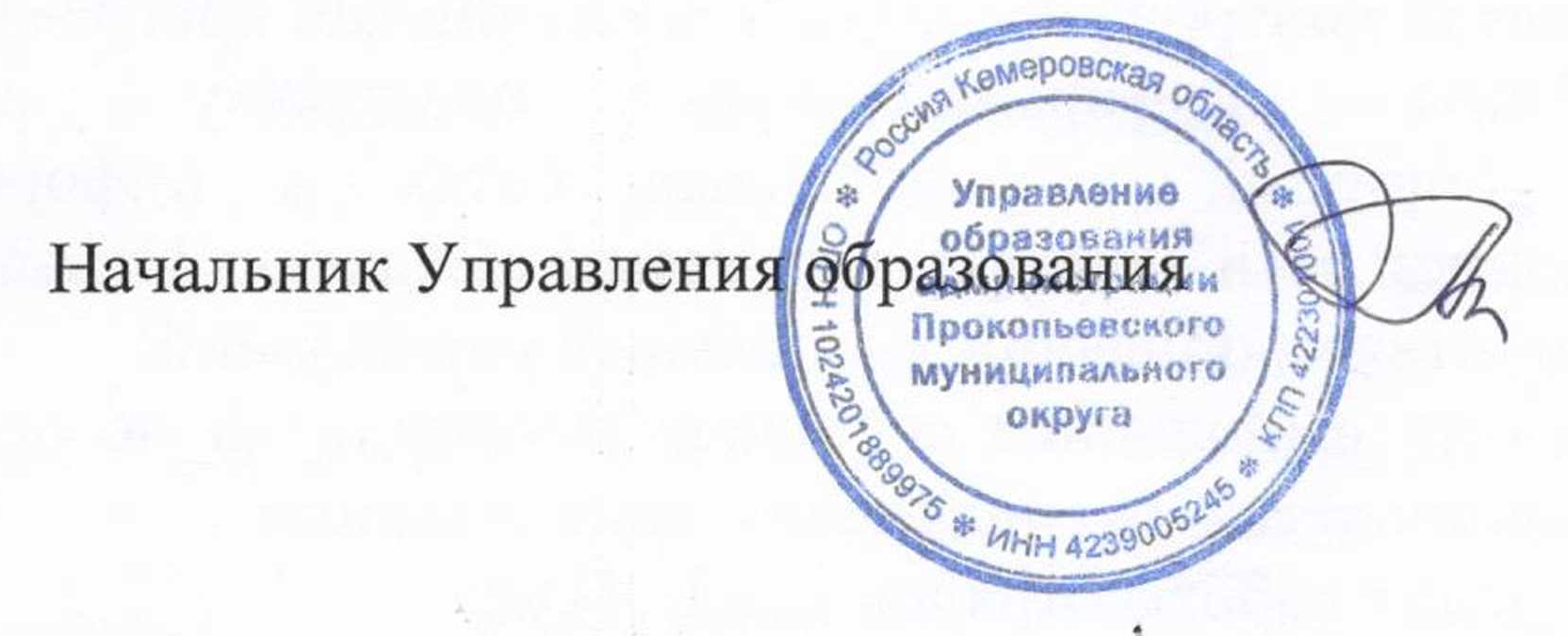

Е.Г. Титова

Унгурова Екатерина Андреевна, 89131315276

С приказом ознакомлены:

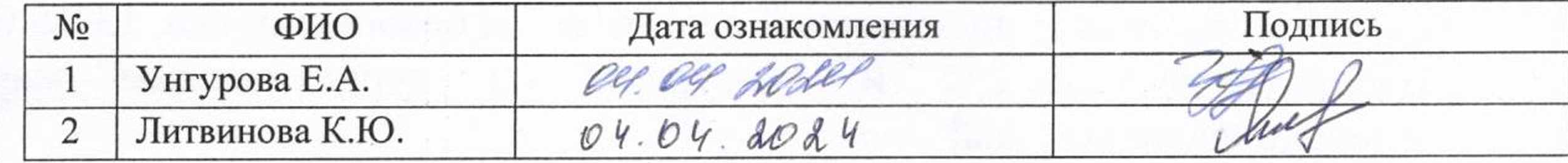